File | Project Structure | Modules - module - Hibernate or JPA facet

# 匪

Use this page to download missing libraries, set up configuration files, and mappings to the data sources for the Hibernate or JPA facet.

Controls for the above mentioned facets are similar, and the differences are specially marked.

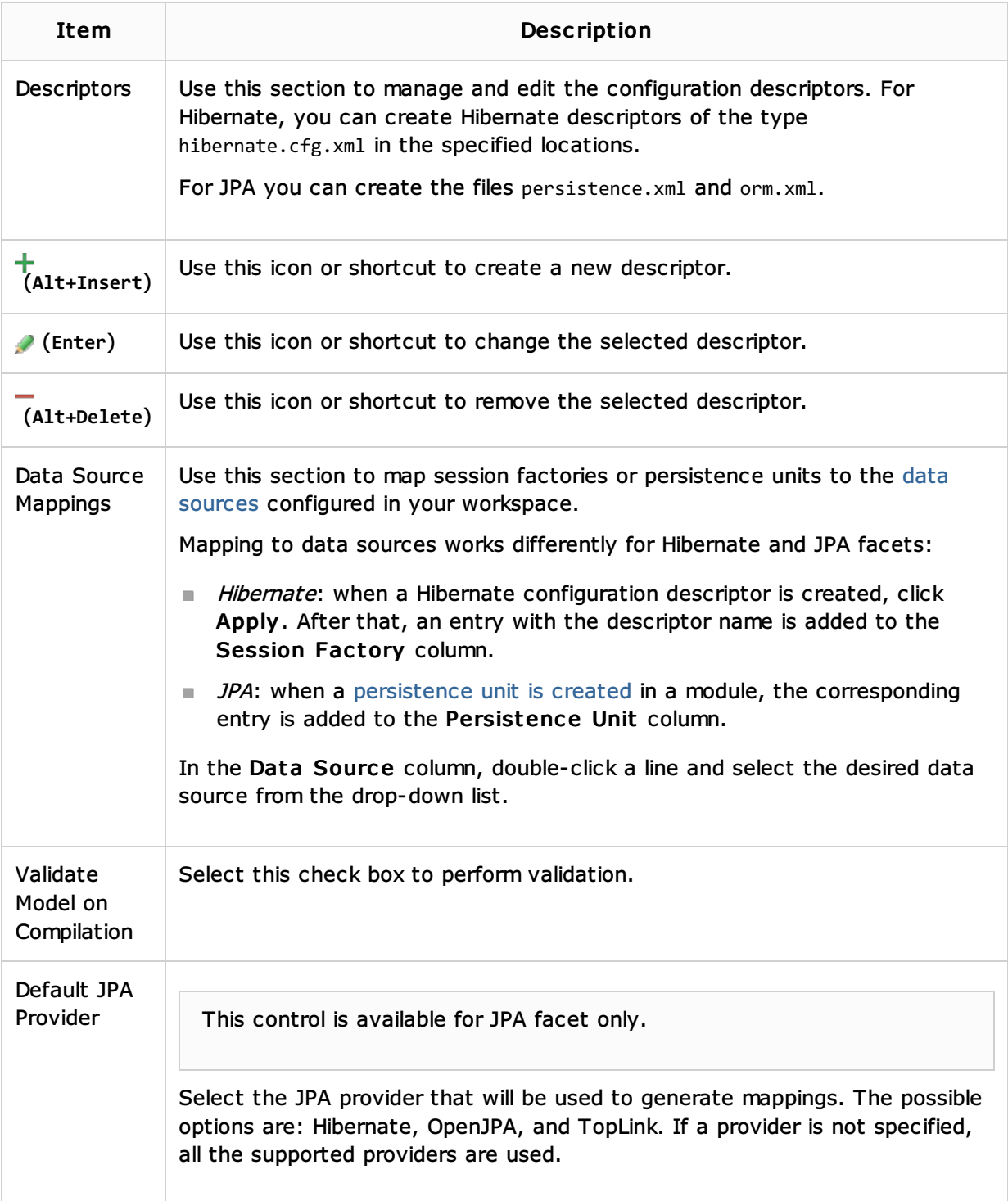

## See Also

Concepts:

#### Data Sources

### Procedures:

- Relational Databases
- **Enabling Hibernate Support**
- **Enabling JPA Support**

## Web Resources:

Developer Community